# **CamIQ**<sup>®</sup> API/SDK

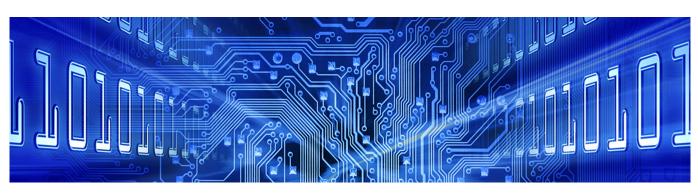

The CamIQ API/SDK interface allows developers to conveniently expand the functionality of CamIQ net with their own functions and to integrate CamIQ net into other systems.

The CamIQ API/SDK Interface provides developers with a powerful programming interface for the CamIQ net.

The interface is based on TCP/IP as the transmission protocol. With the help of the interface numerous functions of the CamIQ applications/modules can be used.

CamIQ Enterprise can be integrated via the interface into existing building management systems, for example, and controlled by them as with a remote control.

Via the interface, for example, a certain camera can be switched to a certain monitor or an event can be triggered. It is also possible to start scripts that can be edited directly in CamIQ Enterprise.

In combination with the CamIQ interface, the possibilities are almost unlimited. Basic functions such as triggering an event or querying a live image are encapsulated in a practical way via the interface and allow the quick integration of CamIQ Satellite Servers as a backend system for individual solutions.

Appropriate triggers/events can link the video surveillance system with other monitoring systems. The basic architecture of the interface even provides a link to external database systems.

This way even data from production processes, merchandise management, shipping, barcodes, access control or other external data sources can be linked with the video surveillance data.

Complementary to the classic interface (CamIQ API/ SDK), a web interface (CamIQ Web API) will be available. The web interface is based on the HTTP transmission protocol and thus makes numerous functions of the CamIQ applications accessible for web-based clients, such as web applications and apps. Via the web interface, streams are made available with which both live and recorded images can be retrieved from CamIQ servers. The use of own HTTPS certificates is optionally possible. HTTPS-Certificates is possible.

## HIGHLIGHTS

- » A powerful, uniform interface for CamIQ 6 Satellite, CamIQ 7 Enterprise and other CamIQ net modules
- » Extensive documentation and useful example applications
- » Solutions based on the interface (CamIQ API/SDK) remain updateable within a major version
- » Direct manufacturer support is possible for project-oriented business - we speak your language, e.g., C++, C#, C, Java, Delphi

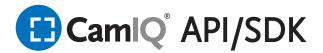

# **Overview of functions (excerpt)**

### INTERFACE FOR CAMIQ MIDDLEWARE

The interface (CamIQ Web API) is an addition to the CamIQ Server API for web-based clients (HTTP client). The communication takes place over JSON-RPC/HTTP.

For communication with one or more CamIQ Servers/ CamIQ Streaming Servers the HTTP client will only need a middleware component.

Encrypted HTTPS communication between client and middleware applies to image data and control channels.

There are various streaming procedures possible such as, for example, HTTP Live Streaming (HLS), HTTP Multipart (H.264 raw streaming), fragment streaming (MP4).

Here are a few command examples:

New Session, Login, Logout, Get Track Names, Get Track Status, Get Alarm List, Has New Alarm, Get New Alarm Count, Get Track Index List, Generate MP4 From Sequence, New Steam Session, Get User Rights

A client can retrieve information like camera name or alarm signal from CamIQ Server over the web API. Furthermore it is possible to view the live images and recordings of a server.

### INTERFACE FOR CAMIQ ENTERPRISE

Romote control through access to numerous CamIQ 7 Enterprise commands is possible with the interface (CamIQ API/SDK).

Here are some of the script commands available for operating the system:

ALARM, DELETEALARM, ACKNOWLEDGEALARM, CALL [script], CHANGECAMERA, MONITORMODE, PRESETPOSITION, RELAY, STARTRECORDING, SENDRS232, SETICONSTATUS ,SETVIEW, MONITORPAGE STOPNVDSTREAM, PLAY, STOP, CONFIRMLATESTALARM, CONFIRMALLALARMS, CONFIRMCAMERA, EXECUTE, GUARDTOUR, MONITORPAGE, SETMONITORALARM, RESETMONITORALARM, RESETALLMONTORALARMS

Script commands can be tested conveniently in CamIQ 7 Enterprise.

The time and effort needed to make adaptations can be reduced considerably in practice by maintaining the scripts directly in CamIQ Enterprise (and not in the interface developed by the user).

### INTERFACE FOR CAMIQ SATELLITE

Windows<sup>©</sup> DLL for combining communications components and utilizing Interface (CamIQ API/SDK) functions provided with the individual CamIQ components. When used in connection with CamIQ Satellite Servers, the Interface basically acts like a client. Various commands can be used e.g., to trigger events or retrieve video data from the system (live or from the database). Commands are available for linking external data with the system and later searching for an externally assigned dataset.

Here are a few command examples:

Login, Logout, InitializeSession, Connect, Disconnect, IsConnected, GetLivepicture, SearchPicByTime, GetPicByOffset, GetAlarmList, SetAlarmChecked, GetStatus, GetAlarmCounterList, LockUnlockSequence, SwitchRelay, PTZMoveCamera, PTZControlLens, PTZPresetPosition, TriggerAlarm, GetAlarmByID, GetExternalAcivationStatus, SetOverlayText, GetServerList, ConnectLpMiddleware

You can easily understand the functionality of the individual commands by using the test application that comes with the Interface. (LP Middleware & 64bit Support)

### INTEGRATION

- » Integration based on HHTP protocol possible (CamIQ Middleware) recommended
- Integration based on the SDK (CamIQ Server & Enterprise) for backward compability

### COMPATIBILITY (SDK)

- » The SDK for TCP/IP API supports the following operating systems: Microsoft<sup>®</sup> Windows 10, Windows Server 2019
- » Header for the intragtion in C#, C++ and Delphi

### REQUIREMENTS

The Interface (CamIQ API/SDK) is released only upon conclusion of a non-disclosure agreements. The release of information is subject to a review of whether this is consistent with the interests of rosemann software GmbH.

Currently, rosemann software GmbH does not bill for supplying the Interface. Supplying the Interface does not include free support. The CamIQ API/SDK support is part of project contracts or will be invoiced based on conditions defined in our price list. Use of the Interface in connection with CamIQ 7 Enterprise requires a corresponding license for each workstation.

Each connection via the CamIQ API/SDK interface to a CamIQ Satellite Server counts as a client connection and requires a corresponding CamIQ Client Connection+x licence.

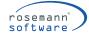

Stand 8.0.1. Subject to errors, changes and omissions. © rosemann software GmbH, Germany. CamIQ, the CamIQ logo and rosemann are registered trademarks of rosemann software GmbH. Other trademarks can be the brand names or registered trademarks of other proprietors. Additional informations about compatibility can be found in the FAQ area on www.camiq.net